# **Podcast Resources**

Complete Podcast Resource List is on Page 3

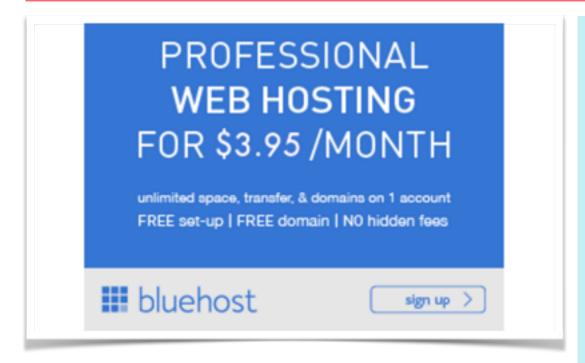

# Don't build on rented land.

A self-hosted Wordpress installation from <u>bluehost.com</u> is how I host my podcast's webpage.

You don't have to know any code to use Wordpress - it is no more complicated than posting on Facebook. Wordpress powers about 20% of the internet. <u>Bluehost</u> provides excellent and reliable service and is a great value. You'll also need to select a media host such as one of these:

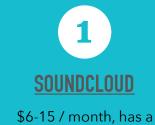

\$6-15 / month, has a great looking embeddable player.

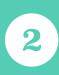

## **BLUBRRY**

\$12-20+ / month, excellent integration with Wordpress, <u>get</u> <u>one month free</u>!

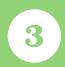

## **LIBSYN**

\$5-20+ / month, reliable, can pay for your own smartphone app.

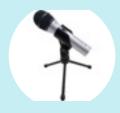

## ATR-2100 USB/ XLR Microphone

The best value mic to start podcasting with, hands down. Get it here.

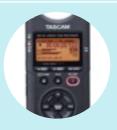

#### Tascam DR-40

Never lose an episode to a computer crash! Get it here.

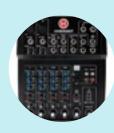

#### <u>Harbinger L802</u> Mixer

Save time editing with this mixer. <u>Get</u> it here.

# Podcasting is simple

Record, edit, publish.

If you can Skype with your Mom, copy/paste in a word processor, and upload a photo to Facebook then you have all the skills necessary to start your own podcast.

If you have a medical practice or healthcare business, podcasting can be a great way to educate your patients or expand your platform to attract new patients.

A podcast can be a powerful way to reach a specific audience. Blogs and youtube channels are a dime a dozen, but a high quality podcast in a specific healthcare niche is still relatively uncommon. And unlike blogs or videos, people can listen to your podcast anywhere, even while they are doing another task such as jogging or washing the dishes.

"You don't need to say no to something else to say yes to listening to a podcast."

- Cliff Ravenscraft

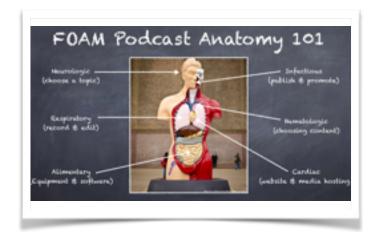

In my How to Start a Medical Podcast course, I have taken everything I learned in the process of launching The Elective Rotation Podcast and created a complete step-by-step course on how to start a podcast specifically for healthcare professionals. I'll be there to support you throughout the course. When you're done with this course, you'll have what it takes to successfully launch your podcast.

What are you waiting for? With lifetime access and a 30 day money back guarantee, there is absolutely no risk to you. Just <u>click here</u> to get a **special discount** and start inspiring others!

## A MESSAGE FROM PHARMACY JOE

What is your "Why?" for starting a podcast? For me it was being able to take my instruction of pharmacy students & residents to the next level. I found myself having the same conversation with new trainees month after month. Then I thought - what if I recorded this information? Now I can have my students & residents listen to a specific episode on their own and we can have a more in-depth discussion of the topic in person.

Maybe you want to teach others what you wish you were taught? Or share your expertise or opinion with others? Scroll down to the next page to view a complete resource list to help you get started...

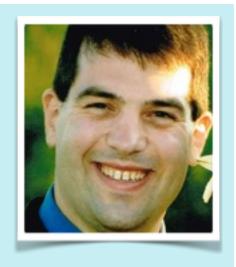

## **Complete Podcasting Resource List:**

bluehost.com - The web host I use and trust

ATR-2100 Microphone - The best value for a podcasting microphone

Harbinger L802 Mixer - Save lots of time editing with a mixer

Tascam DR-40 digital recorder - Never lose a recording to a computer crash with this digital recorder

soundcloud.com - Media hosting

<u>blubrry.com</u> - Media hosting (Get a free month with coupon code "pharmacyjoe")

libsyn.com - Media hosting

<u>auphonic.com</u> | Audio processing software (Mac or PC or Web Browser)

<u>ID3 editor</u> | Software to tag your mp3 files (Mac only)

<u>Audacity</u> | Audio file editing software (Mac or PC)

<u>canva.com</u> - Make great pictures

fiverr.com - Find someone to make a logo

powerpress - Wordpress plug-in that creates your podcast feed

pretty link lite - Wordpress plug-in that allows you to create custom short links

Sydney theme - My favorite wordpress theme from athemes

Some links on this pdf are affiliate links. At no additional cost to you, I will earn a small commission if you decide to purchase using these links. I only recommend those products or services that I truly feel deliver value to you.

I appreciate your support and am happy to answer any questions you may have!